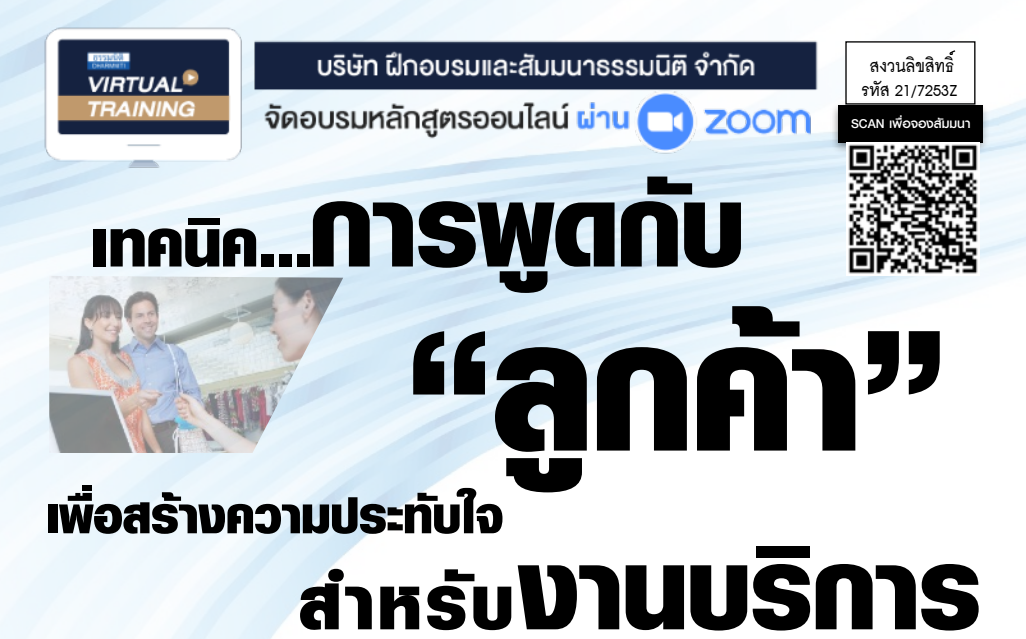

! **"การพูด" เป็นองค์ประกอบหลัก ที่สร้างความสําเร็จให้กับงานบริการ** ! **"พูดเป็น พูดได้พูดดี" ต้องมีเทคนิคในการพูดอย่างไร?**  ! **เปลี่ยนอารมณ์ลูกค้า จาก "ลบ" ให้เป็น "บวก"**  ! **ทักษะการพูด ไม่ใช่ "พรสวรรค์" แต่เป็น "พรแสวง" ที่สามารถฝึกฝนได้**

# **"การสื่อสารเป็นจุดเริ่มต้นของความเข้าใจและนำมาซึ่งความสำเร็จ"** ขั้นตอนเหล่านี้เกิดจากการเรียนรู้ และประสบการณ์ในการสื่อสารที่ช่ำชองการใช้ภาษาน้ำเสียง และ

อากัปกิริยาที่สอดคล้องกับวัตถุประสงค์และเนื้อหาที่ต้องการสื่อสิ่งเหล่านี้จะปรากฎอยู่ในหลักสูตรนี้ เพื่อส่งเสริมทักษะตลอดจนเทคนิควิธีการพูดกับลูกค้าได้อย่างเหมาะสมสร้างสรรค์และน่าประทับใจ

## อัตราค่าสัมมนา

**สมาชิก (Tax, HR) 2,700 + VAT 189 = 2,889 บาท บุคคลทั่วไป 3,200 + VAT 224 = 3,424 บาท**

## กําหนดการสัมมนา

**วันอังคารที่ 23 สิงหาคม 2565**  (เวลา 09.00 - 16.00) จัดอบรมออนไลน์ผ่าน ZOOM

**Dharmniti Seminar and Training Co.,Ltd. Tel. 02-555-0700 Ext. 1, 02-587-6860-64**

## หัวข้อสัมมนา

### **Module 1 :**

- **1. ความหมาย ความสำคัญของการพูด เพื่อสร้างความประทับใจในงานบริการ**
- **2. ทัศนคติคุณสมบัติและศักยภาพของนักพูดมืออาชีพในงานบริการ**
- **3. หลักมนุษย์สัมพันธ์และการสื่อสาร ที่สร้างความประทับใจให้กับลูกค้า**
- **4. วิธีการสังเกต ประเมิน และวิเคราะห์พฤติกรรมของลูกค้า**
- **5. โครงสร้างการพูดที่มีผลต่อการรับรู้และสร้างความพึงพอใจในงานบริการ**
- **6. การสร้างภาษาบริการ (Service Dictionary) ที่เป็นรูปแบบเฉพาะขององค์กร**
- **7. ลักษณะของภาษาหรือคำวิบัติที่ก่อให้เกิดการโต้แย้งกับลูกค้า และการเลือกคำพูดเชิงบวก**

## **Module 2 :**

- **1. สิ่งที่นักพูดในงานบริการต้องเผชิญ ยอมรับ และทำความเข้าใจ ก่อนพูดกับลูกค้า**
- **2. ศิลปะการพูดเพื่อสร้างความประทับใจในงานบริการ**
	-
	- การแนะนำตนเอง การแนะนำผู้ร่วมสนทนา - การพูดเพื่อเปิดใจ โน้มน้าวจูงใจ
	- การใช้คำพูดที่กระตุ้นอารมณ์ดี - การให้สิทธิพิเศษกับลูกค้า
	- การตอบสนองต่อความต้องการ การอำนวยความสะดวก
	- การปิดการสนทนาอย่างมืออาชีพ
	- การใช้ภาษาทางโทรศัพท์และการพูดคุยแบบเผชิญหน้า
- **3. การพัฒนาบุคลิกภาพในการพูดกับลูกค้า**
	- การสบตา (Eye Contact) ขณะพูดกับลูกค้า
	- การพูดกับการใช้ภาษากาย (Body Language)
	- การฟังลูกค้าและการแสดงถึงความสนใจ การรับรู้
	- จังหวะ น้ำเสียง สีหน้า ที่แสดงถึงความเป็นมิตร
	- การรู้เท่าทันและการควบคุมอารมณ์สถานการณ์

## วิทยากร อาจารย์ธวัชชัย โพธาคํา

- ผู้จัดการด้านพัฒนาและฝึกอบรม บริษัท Advance Contact Center (AIS Call Center)
- Client Engagement Manager และวิทยากรบริษัท Siam Wilson Learning ประเทศไทย
- ที่ปรึกษาด้านการพัฒนาบุคลากร ทางด้านการให้บริการ

ชำระค่าสัมมนาเป็น เงินสด หรือ เช็ค สั่งจ่ายในนาม บริษัท ฝึกอบรมและสัมมนาธรรมนิติ จำกัด<br>178 อาคารธรรมนิติ ชั้น 4 ซ.เพิ่มทรัพย์ (ประชาชื่น 20) ถ.ประชาชื่น แขวงบางซื่อ เขตบางซื่อ กรุงเทพฯ 10800

เลขประจำตัวผู้เสียภาษี 010-553-300-1556 (สำนักงานใหญ่) (กรณีไม่มีหนังสือรับรองหัก ณ ที่จ่าย ต้องชำระเต็มจำนวน) งดรับเช็คส่วนตัว

## **ยิ่งอบรมมาก ยิ่งเสียภาษีน้อย ค่าอบรมสามารถลงรายจ่ายได้เพิ่มขึ้นถึง 200%**

**สนใจสํารองที่นั่งได้ที่TEL 02-555-0700 กด 1, 02-587-6860-64**

- 
- 
- 

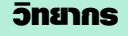

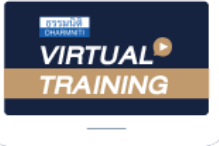

้บริษัท ฝึกอบรมและสัมมนาธรรมนิติ จำกัด

้จัดอบรมหลักสตรออนไลน์ ผ่าน zoom หลักสูตรนี้ ไม่นับชั่วโมง

ผู้ทําบัญชี**และ** ผู้สอบบัญชี

# <u>ขั้นตอนการสมัครและเข้าใช้งาน</u>

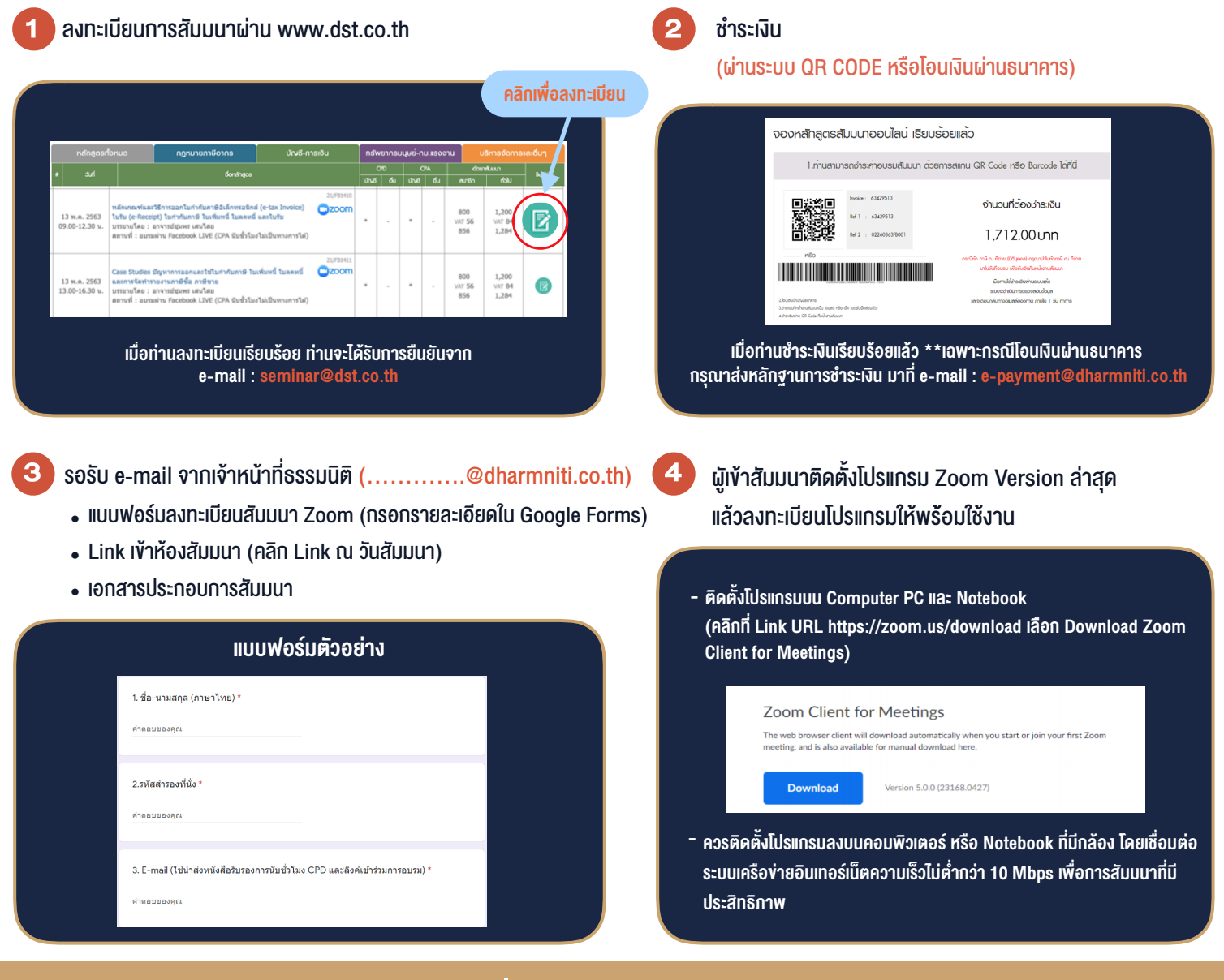

# เงื่อนไขการเขาอบรม

- 1. กำหนดจำนวนผูเขาสัมมนา 1 ทาน / 1 User
- 2. ผูเขาสัมมนาตองเขาหองสัมมนากอนเวลาที่ระบุไวอยางนอย 20 นาที
- 3. ผูเขาสัมมนาตองตั้งชื่อบัญชี ZOOM เปนชื่อ-นามสกุลจริง ดวยภาษาไทยใหตรงตามบัตรประชาชน
- 4. ผูเขาสัมมนาสามารถกดปุมยกมือ (Raise Hand) พิมพขอคำถามผานชองทางแชทไดในระหวางการอบรม
- 5. หนังสือรับรองจะจัดสงใหทาง e-mail ภายใน 1 วันทำการ หลังเสร็จสิ้นการอบรบ
- 6. เมื่อทานชำระเงินบริษัทฯจะสง Link การเขาสัมมนาและไฟลเอกสาร ้ล่วงหน้า 3 วันทำการก่อนวันสัมมนา โดยทางบริษัทฯ ขอสงวนสิทธิ์ ในการยกเลิกและคืนเงินทุกกรณี

- ห้ามบันทึกภาพ วีดีโอ แชร์ หรือนำไปเผยแพร่ (สงวนลิขสิทธิ์) -